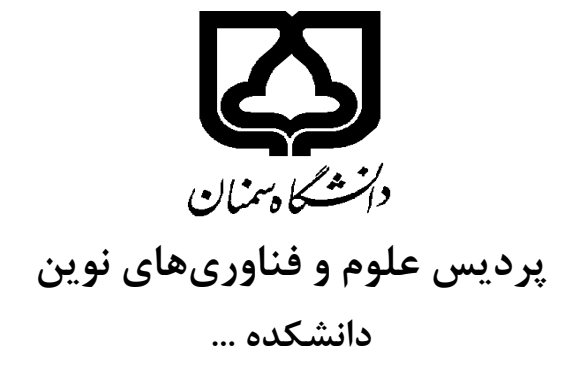

**پایاننامه کارشناسی ارشد/ رساله دکتری رشته ،... گرایش ...**

**عنوان پایان نامه/ رساله**

**نگارش نام کامل نویسنده** 

**استاد )اساتید( راهنما نام کامل استاد )اساتید( راهنما** 

**استاد )اساتید( مشاور نام کامل استاد )اساتید( مشاور** 

ماه و سال

# **برگ صورتجلسه دفاع**

در این صفحه فرم صورتجلسه دفاع (موجود در پرونده آموزشی) را قرار دهید.

**به نام خدا**

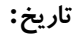

**تعهدنامه اصالت اثر**

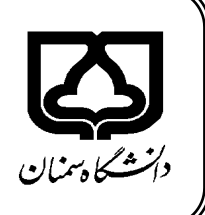

اینجانب نام و نام خانوادگی دانشجو متعهد میشوم كه مطالب مندرج در این پایان نامـه حاصـل كـار پژوهشی بنده تحت نظارت و راهنمایی اساتید دانشگاه سمنان بوده و به دستاوردهاي دیگران كه در ایهن پژوهش از آنها استفاده شده است مطابق مقررات و روال متعارف ارجاع و در فهرست منابع ذكر گردیهده است. این پایان نامه/رساله قبلاً برای احراز هیچ مدرک همسطح یا بالاتر ارائه نشده است.

در صورت اثبات تخلف در هر زمان، مدرك تحصیلی صادر شده توسط دانشگاه از درجه اعتبار سهاقط بوده و دانشگاه حق پیگیری قانونی خواهد داشت.

كلیه نتایج و حقوق حاصل از این پایاننامه/رساله متعلق به دانشگاه سمنان میباشد. هرگونه اسـتفاده از نتایج علمی و عملی، واگذاری اطلاعات به دیگران یا چاپ و تكثیر، نسخهبرداری، ترجمـه و اقتبـاس از این پایاننامه/رساله بدون موافقت كتبی دانشگاه سمنان ممنوع است. نقل مطالب با ذكـر مآخـذ بلامـانع است.

نام و نام خانوادگی دانشجو:

امضا:

### **در صورت تمایل این صفحات نیز اضافه شود: )اختیاری(**

#### **صفحه تقدیم**

نویسنده پایاننامه، درصورت تمایك میتواند براي سپاسگزاري پایاننامه خود را به شخص یا اشخاص و یا ارگان خاصی تقدیم نماید.

**صفحه تقدیر و تشكر**

نویسنده پایاننامه میتواند مراتب امتنان خود را نسبت به استاد راهنما و استاد مشاور و یا دیگر افرادي كه طی انجام پایاننامه به نحوي او را یاري و یا با او همكاري نمودهاند ابراز دارد.

# **لیست مقاالت چاپ شده مستخرج از پایاننامه/رساله**

**.... ]1[**

 $[2] \dots$ 

# **چكیده**

چکیده بایستی حداکثر ۳۰۰ كلمه و فاقد شكل، جدول، فرمول و ارجاع به منابع باشد. فاصله خطوط یک واحد است. در قالب یک پاراگراف واحد و در حداكثر یک صفحه نوشـته شـود. در آن بـه طـور مختصـر، نوآوري تحقیق، روش حل مساله و نتایج حاصل بیان شود.

**کلید واژهها:** بین 0 تا 5 كلیدواژه كه با ویرگول جدا شدهاند، ذكر شود. چیدمان واژهها الفبایی باشهد و اتی االمكان از واژههاي متفاوت با عنوان استفاده شود.

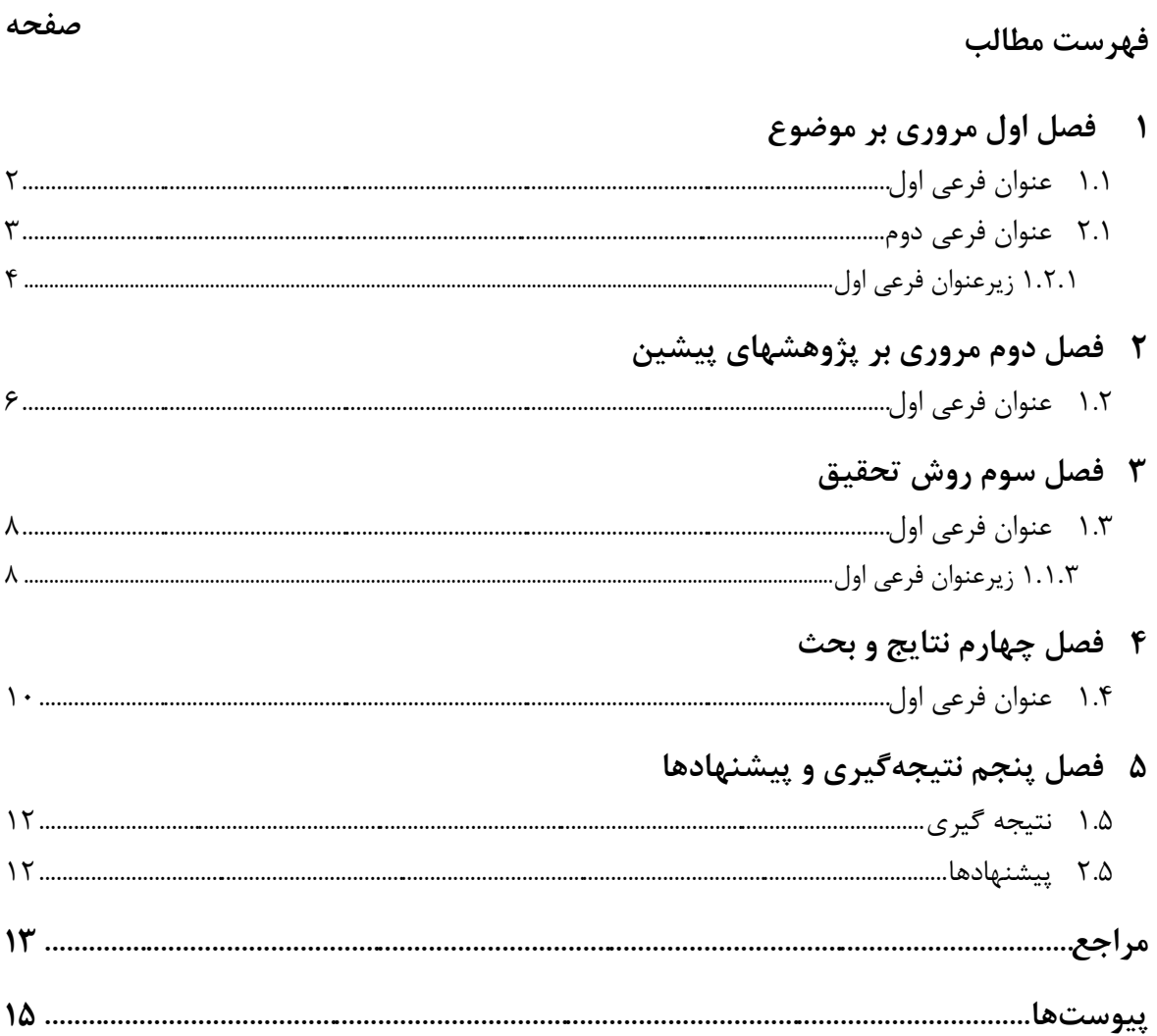

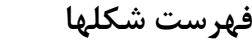

#### صفحه

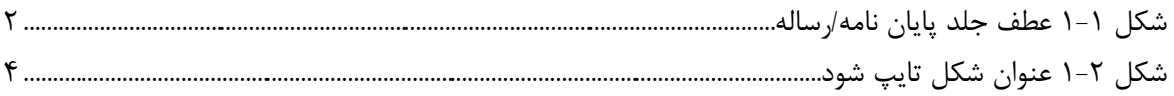

#### صفحه

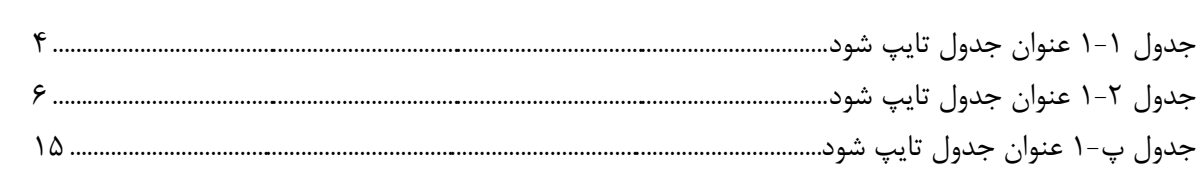

فهرست جداول

**عالئم التین** 

- ارتفاع *h*
- طول موج توربوالنس L
	- پریود توربوالنس T

### **عالئم یونانی**

- چگالی طیفی قدرت توربولانس  $\Phi(\omega)$ 
	- شدت توربولانس  $\sigma$
	- بسامد توربولانس  $\omega$ 
		- بسامد فاصلهای  $\Omega$

**فصل اول**

<span id="page-11-0"></span>**1**

**مروری بر موضوع**

### <span id="page-12-0"></span>**1.1 عنوان فرعی اول**

پایاننامه/رساله به عنوان بخشی از فعالیتهاي الزم براي اخذ درجه در رشهته و مقطهع تحصهیلی مربوطه میباشد، كه شامك طرح مسئله علمی، بیان اهداف، روش تحقیق، بحث و نتیجهگیري اسهت . لهذا بایستی به طور منطقی و علمی نگاشته شود. یكی از دالئك تهیه این راهنما ایجاد هماهنگی از نظر نحهوه تایپ و صفحهپردازي پایاننامه/رساله دانشجویان دوره تحصیالت تكمیلی است.

الزم به ذكر است پایاننامه/رسالهاي كه از استانداردهاي تعیین شده، برخوردار نباشد مهورد قبهول شوراي تحصیلات تكمیلی پردیس علوم و فناوریهای نوین قرار نخواهد گرفت. از دسـتورالعمل و الگــوی حاضر می توانید برای انتخاب اندازه و فونت كلمات فارسی و انگلیسی استفاده نمایید.

حداقل تعداد صفحههای پایاننامه كارشناسی ارشد و رساله دكترا به ترتیب، ۹۰ و ۱۱۰ صفحه میباشد. نحوه صحافی پایاننامه/رساله (برای تحویل به اساتید راهنما و مشاور) مطابق نمونه زیر است. روی جلد، طبق صفحه عنوان و در عطف آن، عنوان پایاننامه، نام و نام خانوادگی نگارنده پایاننامه و سال انتشار با نوشتههاي طالیی زركوبی میشود. ترجیحا رنگ جلد پایاننامه كارشناسی ارشد، زرشكی و رساله دكترا، سفید باشد. از فهرست مطالب به بعد، كلیه مطالب پایان نامه/رساله به صورت دورو )پشت و رو( تایپ و صفحات به صورت عددي شمارهگذاري شود. همچنین شروع هر فصل از صفحه رو (یا چپ) باشد. فایل كلیه اطالعات خام و فایكهاي تحلیك آماري و تصویر طیفها و مستندات و ملحقات پایاننامه/رساله به همراه فایك مقاالت و اصك پایان نامه/رساله در فرمت Word-MS در دو لوح فشرده به استاد راهنما و كارشناس گروه مربوطه تحویل و جزء شرایط تسویه حساب دانشجو محسوب میگردد.

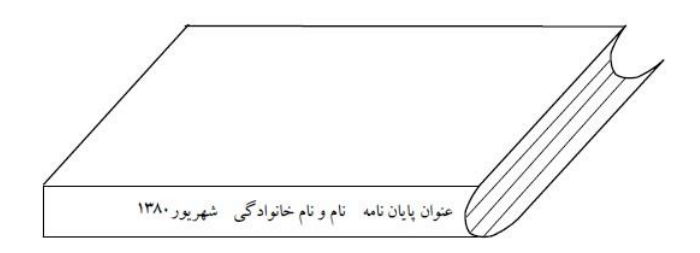

شكك 1-1 عطف جلد پایان نامه/رساله

استفاده از سرصفحه )Header )و كادر در صفحات مجاز نیست. شماره صفحات در وسط و پهایین صفحه و بدون پرانتز ظاهر شود. فاصله خطوط 1/5 سانتیمتر در تمام متن پایاننامه/رساله رعایهت شهود. رعایت دستورالعمكهاي آیین نگارش زبان فارسی الزامی است. در نگارش پایاننامه/رساله، تمامی ضهمایر باید سوم شخص باشند و ترجیحا از افعال مجهول استفاده گردد. كلیه واحدها در سیستم SI باشند.

فهرست مطالب مندرجات پایاننامه/رساله (مطالب، شكلها و جداول) باید طوری تنظیم شود كـه بخشهاي اصلی و فرعی آن تصویر روشنی از محتواي هر قسمت از پایاننامه/رساله را فهراهم سهازد و بها حروف فارسی شمارهگذاری شود. شمارهگذاری عناوین تا حداكثر چهار سطح یا زیربخش صورت گیرد. در فهرست مطالب، صفحات اولیه پایاننامه/رساله (تقدیر، تقدیم، چكیده و…) ذكر نمـی شـود. عنــاوین ذكـر شده در فهرست مطالب باید عیناً با عناوین متن مطابقت كند. اگر از این الگو براي تهیه پایاننامه/رسهاله استفاده می كنید، پس از اتمام یا در حین تكمیل آن می توانید با راست كلیک روی فهرست فعلـی، آن را بهروز كنید )توسط گزینه field update).

### <span id="page-13-0"></span>**2.1 عنوان فرعی دوم**

فصل اول شامل كلیاتی در ارتباط با اهمیت و كاربردهای موضوع مورد پژوهش میباشـد. هـدف از نوشتن این فصك این است كه اصول و تئوري مربوط به موضوع پایاننامه/رساله بطور مختصر مطرح شود. در طول این فصك باید سعی شود موضوع تحقیق با زبانی ساده و جهتیافته به خواننده معرفی گردد. این فصك باید خواننده را مجذوب و اهمیت موضوع تحقیق را آشكار سازد. همچنین نیاز است تا خالصهاي از آنچه در فصول آتی آمده است نیز معرفی گردد.

یكی از فونتهای زر، نازنین، لوتوس یا میترا با اندازه معمولی ۱۴ برای متن استفاده شـود. اولـین سطر هر پاراگراف یک سانتیمتر تورفتگی داشته باشد. فرمولها و معهادالت ریاضهی بها اسهتفاده از MS Equation Word نوشته شوند. شمارهگذاري معادالت از راست به چپ و در ابتداي سهطري كهه معادلهه قرار دارد به صورت شماره فصل و شماره معادله نوشته شود. به عنـوان مثـال (۳-۵)، یعنـی فصـل سـوم معادله شماره پنج.

محل قرارگیری عنوان شكلها در زیر شكل به صـورت وسـطـچـین بـا انـدازه معمـولی ١٢ اسـت. شمارهگذاري به صورت شماره فصل و شماره شكل، به عنوان مثال (۱-۳)، یعنی فصل اول شـكل شـماره سه نوشته شود. بین متن اصلی و عنوان شكك، یک سطر فاصله باشد. محك قرارگیري عنوان جدولها در باالي جدول به صورت وسطچین با انهدازه معمهولی 12 اسهت. عناوین شكلها و جدولها باید توصیفی گویا و كامل از محتویات آنها علاوه بر شرح موجود در متن باشد. اگر شكلها به صورت نمودار باشند، ذكر واحدهاي اندازهگیري در هر دو محـور افقــي و عمــودي الزامــي است. اگر در شككها یا جدولهاي منابع دیگر براي روشن شدن نتایج به كار گرفته شوند، باید ارجاعدهی صورت گیرد.

پس از هر سرعنوان، لازم است كه متنی هـر چنـد مختصـر نوشـته شـود. هـیچ گـاه پـس از یـك سرعنوان، نباید بدون ظهور متن، سرعنوان داخلی شروع شود. در متن آغازین هر سرعنوان، الزم است كه محتواي فصك یا بخش و دلیك وجود آنها، بهمنظور ایجاد فضاي ذهنی در خواننده بیان شود.

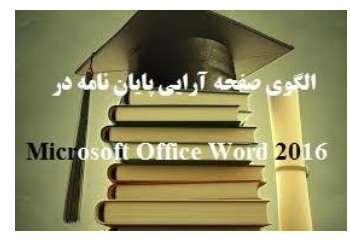

شكك 2-1 عنوان شكك تایپ شود

### <span id="page-14-0"></span>**1.2.1 زیرعنوان فرعی اول**

جدولها حتما در نرم افزار MS Word تهیه شوند. تعداد ارقام اعشاري كمیتهاي مشـابه یكسـان باشد. از رسم خطوط عمودي در جدول اجتناب شود. مطالب درون جدول، وسط چهین تایهپ شهوند. در آخرین بند از فصك اول به محتواي فصكهاي بعدي پایاننامه/رساله به اختصار اشاره میشود.

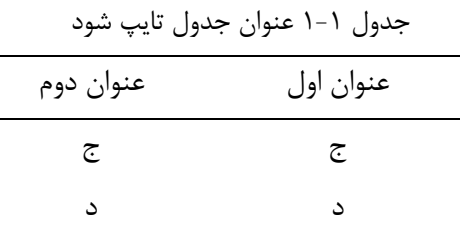

<span id="page-15-0"></span>**فصل دوم**

**2**

**مروری بر پژوهشهای پیشین**

## <span id="page-16-0"></span>**1.2 عنوان فرعی اول**

در این فصل، اطلاعات و سوابق پژوهشهای انجامیافته با ذكر منابع بـه روز/بـه انـدازه كـافی و در راستاي پژوهش مورد بررسی قرار گیرد. در ارائۀ مراجع باید توجه داشت كه ابتدا نویسندگان مرجع را نام برده و پس از ذكر شمارۀ مرجع، به ارائۀ موضوع مورد بررسی آنان پرداخته شود. سپس، روشهاي مهورد استفاده در پژوهش آنان ارائه شده و نتایج حاصلشده نیز بطور مختصر بررسی گردد.

براي ارجاع به چند مرجع، آنها را با ویرگول جدا كنید: ]،2 1[. براي ارجاع به چنهد مرجهع پشهت سرهم، آنها را با "-" جدا كنید: ]2-5[.

در پایان این فصل، هدف از پژوهش، نوآوري و سؤالات یا فرضیات موردنظر عنوان گـردد. نوشــتن مطالب ارزشمندي كه هیچ ربطی به موضوع ندارد، فاقد ارزش علمی است.

| יינט יידעט יינט יידי |           |
|----------------------|-----------|
| عنوان دوم            | عنوان اول |
| الف                  | الف       |
| ب                    | ب         |
| ج                    | ج         |
| د                    | د         |

جدول 1-2 عنوان جدول تایپ شود

<span id="page-17-0"></span>**فصل سوم روش تحقیق**

 $\mathbf{r}$ 

### <span id="page-18-0"></span>**1.3 عنوان فرعی اول**

این بخش، شرح كامل مواد، طـرحهـاي آزمایشـی، روشهـای انجـام كـار و نحـوه تجزیــه دادههـا (پایاننامه/رساله آزمایش بنیان) و/یا ذکر کلیه روابط و فرمولاسیون (پایاننامه/رساله بر اسـاس دادههـاي آماري و مدلسازي) را در برمي گيرد.

روشهای به كار رفته بایـد بـه نحـوی در پایـان نامه/رسـاله توصـیف گردنـد كـه تكـرار پـژوهش امكانپذیر باشد.

براي دستگاه و تجهیزات مورد استفاده، ذكر "نام دستگاه و شركت سازنده" و براي مواد شهیمیایی مورد استفاده، ذكر نام ماده شیمیایی و برند مربوط در یک جدول كافی است.

### <span id="page-18-1"></span>**1.1.3 زیرعنوان فرعی اول**

چنانچه در پایاننامه/رساله از مختصرنویسی` استفاده شود، لازم است در اولین استفاده، تفصیل آن در پاورقی آورده شود. شماره زیرنویسها در هر صفحه از 1 شروع شود.

همچنین در نوشتههای فارسـی بایـد در حـد امکـان از همـزه « ء، أ، ؤ، ۀ، إ، ئ» اسـتفاده نشـود. بهعنوان مثال »اجزاء هواپیما« و »آئین نگارش« ناصحیح، اما »اجزاي هواپیما« و »آیین نگارش« صهحیح هستند.

پیش از ویرگول یا نقطه پایان جمله نباید فاصله گذاشته شود و پس از آن یک فاصهله الزم اسهت. بین كلمه یا عبارت داخك پرانتز و پرانتز باز و بسته نباید فاصله وجود داشته باشد.

 $\overline{a}$ 

<sup>&</sup>lt;sup>1</sup> Abbreviation

<span id="page-19-0"></span>**فصل چهارم نتایج و بحث**

**4**

## <span id="page-20-0"></span>**1.4 عنوان فرعی اول**

نتایج به صورت دادهها، یافتهها و یا اطلاعات بدست آمـده در زمینــه پـژوهش مـورد نظـر و نیـز توضیحات لازم در ارتباط با دادهها درج میگردند. برای اختصار و روشنگرایی بهینه، بهتر اسـت تـا حـد امكان نتایج را به صورت جدولها و شككها ارائه نمود.

در حالت كلی، قسمت بحث شامل تجزیه و تحلیل نتایج میباشد؛ به عبارت دیگر در این بخـش از پایاننامه/رساله با در نظر گرفتن هدف بررسی و مقایسه نتایج بدست آمده با یافتههاي سایر پژوهشهگران (ترجیحا موارد ذكر شده در فصل دوم)، بحث و نتیجهگیری لازم به عمل میآید. باید كلیات مورد بحث قرار گیرند و از بحثهاي تكراري خودداري شود.

نتایج حاصل از یک پژوهش ممكن است همواره معنیدار و مثبـت نباشـد. ایـن نتـایج ارزش كـار پژوهش را نخواهد كاست و نتایج غیر معنیدار و منفی نیز خود یک نتیجه به شمار میآیند.

<span id="page-21-0"></span>**فصل پنجم نتیجهگیری و پیشنهادها**

**5**

## <span id="page-22-0"></span>**1.5 نتیجهگیری**

در پایان، مهمترین نتایج پژوهش و احیاناً پیشنهادهای مورد نظر ارائه میگردد. برای ذكـر نتــایج، مطالب پاراگرافبندي شود و هر پاراگراف به یـک موضـوع مسـتقل اختصـاص یابـد و از ارائـه جـداول و نمودارها اجتناب شـود. لازم بــه ذكـر اسـت كــه فصــول ٣ الــى ۵، حــداقل ۶۰ درصــد از محتــواي كــل پایاننامه/رساله باشد.

### <span id="page-22-1"></span>**2.5 پیشنهادها**

الزم است دالیك ارائه پیشنهادها نیز بگونهاي ذكر شود.

### <span id="page-23-0"></span>**مراجع**

شماره هر مرجع به ترتیب ظاهر شدن آن در متن در داخك كروشه قرار میگیرد. فهرست مراجهع نیز بر اساا شماره مرجع در انتهاي پایاننامه/رساله تنظیم میگردد. پیشنهاد میشود درصورت استفاده از نرمافزارهاي مرجعدههی ماننهد EndNote و یها Mendeley، Style Citation در االت ونكوور )Vancouver )قرار داده شود.

نمونههایی از انواع استناد به تفكیک در زیر آمده است.

#### **مقاله**

نام خانوادگی نویسنده اول ارف اول نام كوچک، نام خانوادگی نویسنده دوم ارف اول نام كوچک. عنوان مقاله. عنوان اختصاري مجله. سال انتشار؛ دوره)جلد(: شماره صفحات. مثال: ]1[ كافی م، زند الف، كامكار ب، شرف ح، و گلدانی م. بررسی مشخصههاي فیزیولوژیكی زیره سبز. مجلهه علوم و كشاورزي و منابع طبیعی. 1070؛ 14)1(: .18-02

[2] Board JE, Kang MS, and Harville BG. Path analysis of the field formation process. J Crop Sci. 1996; 12(1): 91-112.

**کتاب** نام خانوادگی نویسنده اول ارف اول نام كوچک، نام خانوادگی نویسنده دوم ارف اول نام كوچک. عنوان كتاب. محك انتشار: ناشر؛ سال انتشار. مثال: ]0[ خسروي م. پدیدههاي انتقال در نانو. تهران: چاپ اول انتشارات دانشگاه تهران؛ .1006 [4] Pomeranz Y. Modern Cereal Science and Technology. New York: 2 nd ed. Wiley; 1996.

### **ارجاع به بخشی از یک کتاب**

- نام خانوادگی نویسنده اول حرف اول نام كوچک، نام خانوادگی نویسنده دوم حرف اول نام كوچک. عنوان فصل یا بخش. نام خانوادگی ویراستار اول حرف اول نام كوچک. عنوان كتاب. محل انتشـار: ناشـر؛ سال انتشار. شماره صفحهها. مثال:
- [۵] وزوایی پ. گیاهان جدید و فراموش شده. خواجه حسینی م، كوچكی ع. زراعت نوین. مشهد: جهـاد دانشگاهی مشهد؛ ۱۳۹۶. ۵۲۸–۵۲۲.

[6] Gupta RK, and Rudra R. Modeling of Saturated Regime as Affected by Emitter Application. Wilman D, and Jones M. Agricultural Modeling. Washington DC: John Wiley; 1995. 452-454.

**پایان نامه/ رساله و گزارشهای علمی**

نام خانوادگی نویسنده اول حرف اول نام كوچک، نام خانوادگی نویسنده دوم حرف اول نام كوچک. عنوان پایان نامه/رساله. محك انتشار: ناشر؛ سال انتشار. تعداد كك صفحات. مثال:

- ]7[ میرزایی ف. نمونه سازي جبهه رطوبتی خاك از منبع تغذیه خطی در آبیاري قطرهاي. رساله دكترا، مشهد: دانشكده كشاورزي دانشگاه مشهد؛ .1084 113 صفحه.
- [8] Jafari NK. Construction of shear force measuring system and design. MSc Thesis, Mashhad: Faculty of Agriculture, Ferdowsi University of Mashhad; 2009. 110p.

**مجموعه مقاالت همایشها**

نام خانوادگی نویسنده اول ارف اول نام كوچک، نام خانوادگی نویسنده دوم ارف اول نام كوچک. عنوان مقاله. محك انتشار: عنوان همایش. سال انتشار. شماره صفحات. مثال:

]0[ خواجه پور م ر، كریمی م. كاربرد آمار درجه ارارت در تصمیم گیريها. تههران: مجموعهه مقهاالت اولین كنفرانس آمار. .1066 .1152-1150

[10] Gupta RK, and Rudra R. Modeling of saturated regime as affected by emitter application. New York: *Proceedings of the 5th International Micro Irrigation Congress*. 1995. 452-454.

**منابع الكترونیک**

[11] Bresler E. Homepage of ASABE. Standards for 4WD tractor test. www.asabe.org, Visited: 2006/08/05.

### <span id="page-25-0"></span>**پیوستها**

موضوعات مرتبط با متن پایاننامه/رساله كه در یكی از گروهههاي زیهر قهرار مهی گیهرد، در بخهش پیوست آورده شوند:

-1 اثباتهاي ریاضی یا عملیات ریاضی طوالنی.

-2 داده و اطالعات نمونه )هاي( مورد مطالعه )Study Case )چنانچه طوالنی باشد.

-0 نتایج كارهاي دیگران چنانچه نیاز به تفصیك باشد.

-4 مجموعه تعاریف متغیرها و پارامترها، چنانچه طوالنی بوده و در متن به انجام نرسیده باشد.

 براي شمارهگذاري روابط، جداول و اشكال موجود در پیوست از ساختار متفاوتی نسبت به متن اصلی استفاده میشود كه در زیر بهعنوان نمونه نمایش داده شدهاست.

$$
F = ma \tag{1-+)}
$$

جدول پ-۱ عنوان جدول تایپ شود

```
01 program AeroPack;
02 uses
03 Forms,
04 Unit1 in 'Unit1.pas' {Form1},
05 Dialogs,
06 Sysutils;
07 {$R *.res}
08 begin
09 Application.Initialize;
10 Application.Title := 'AeroPack';
11 Application.CreateForm(TForm1, Form1);
12 if pos('/h',Form1.Switches)<>0 then
13 begin
14 Application.ShowMainForm:=False;
15 Form1.Visible:=False;
16 end;
در صورتیكه سوئیچ h/ در رشته سوئیچ موجود باشد، متغیر ShowMainForm و خصوصهیت Visible فهرم اصهلی را 
                            برابر با False قرار میدهد. نتیجه این كار عدم نمایش فرم اصلی خواهد بود.
17 Application.Run;
18 end.
```
# **Abstract**

This page is accurate translation from Persian abstract into English.

**Key Words:** Write a 3 to 5 KeyWords is essential.

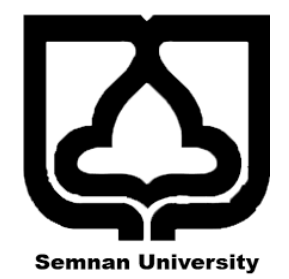

**Faculty of New Sciences and Technologies**

**Department of …**

### **MSc/PhD Thesis**

# **Title of Thesis**

**By Name**

**Supervisor Dr.**

> **Advisor Dr.**

**Month & Year**